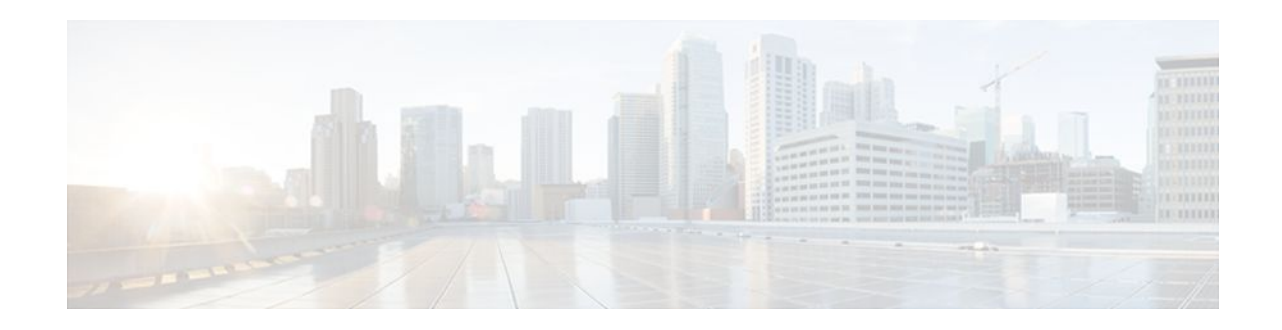

# **Secure Copy**

#### **Last Updated: October 24, 2011**

The Secure Copy (SCP) feature provides a secure and authenticated method for copying router configuration or router image files. SCP relies on Secure Shell (SSH), an application and a protocol that provide a secure replacement for the Berkeley r-tools.

- Finding Feature Information, page 1
- Prerequisites for Secure Copy, page 1
- [Information About Secure Copy](#page-1-0), page 2
- [How to Configure Secure Copy,](#page-1-0) page 2
- [Configuration Examples for Secure Copy](#page-3-0), page 4
- [Additional References,](#page-4-0) page 5
- [Feature Information for Secure Copy](#page-5-0), page 6
- [Glossary,](#page-6-0) page 7

## **Finding Feature Information**

Your software release may not support all the features documented in this module. For the latest feature information and caveats, see the release notes for your platform and software release. To find information about the features documented in this module, and to see a list of the releases in which each feature is supported, see the Feature Information Table at the end of this document.

Use Cisco Feature Navigator to find information about platform support and Cisco software image support. To access Cisco Feature Navigator, go to [www.cisco.com/go/cfn.](http://www.cisco.com/go/cfn) An account on Cisco.com is not required.

# **Prerequisites for Secure Copy**

- Before enabling SCP, you must correctly configure SSH, authentication, and authorization on the router.
- Because SCP relies on SSH for its secure transport, the router must have an Rivest, Shamir, and Adelman (RSA) key pair.

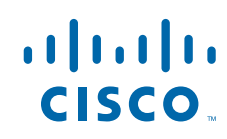

## <span id="page-1-0"></span>**Information About Secure Copy**

• How Secure Copy Works, page 2

### **How Secure Copy Works**

The behavior of SCP is similar to that of remote copy (rcp), which comes from the Berkeley r-tools suite, except that SCP relies on SSH for security. In addition, SCP requires that authentication, authorization, and accounting (AAA) authorization be configured so the router can determine whether the user has the correct privilege level.

SCP allows a user who has appropriate authorization to copy any file that exists in the Cisco IOS File System (IFS) to and from a router by using the **copy** command. An authorized administrator may also perform this action from a workstation.

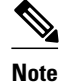

**Note** Enable SCP option while using pscp.exe with the Cisco IOS software.

## **How to Configure Secure Copy**

• Configuring Secure Copy, page 2

### **Configuring Secure Copy**

To enable and configure a Cisco router for SCP server-side functionality, perform the following steps.

#### **SUMMARY STEPS**

- **1. enable**
- **2. configure terminal**
- **3. aaa new-model**
- **4. aaa authentication login** {**default** | *list-name*} *method1*[*method2...*]
- **5. aaa authorization** {**network** | **exec** | **commands** *level* | **reverse-access** | **configuration**} {**default** | *listname*} [*method1* [*method2...*]]
- **6. username** *name* [**privilege** *level*] {**password** *encryption-type encrypted-password*}
- **7. ip scp server enable**
- **8. show running-config**
- **9. debug ip scp**

#### **DETAILED STEPS**

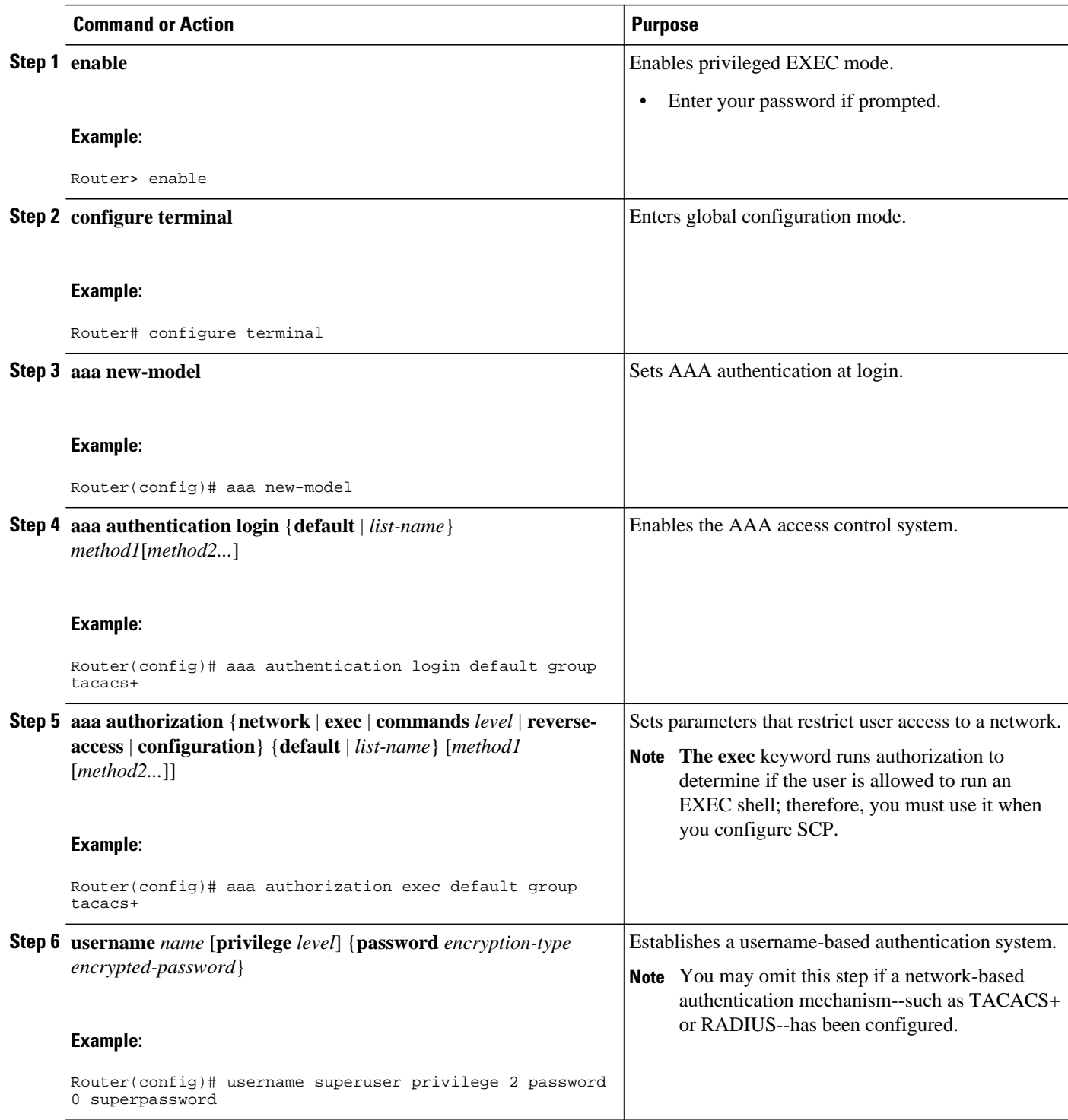

<span id="page-3-0"></span>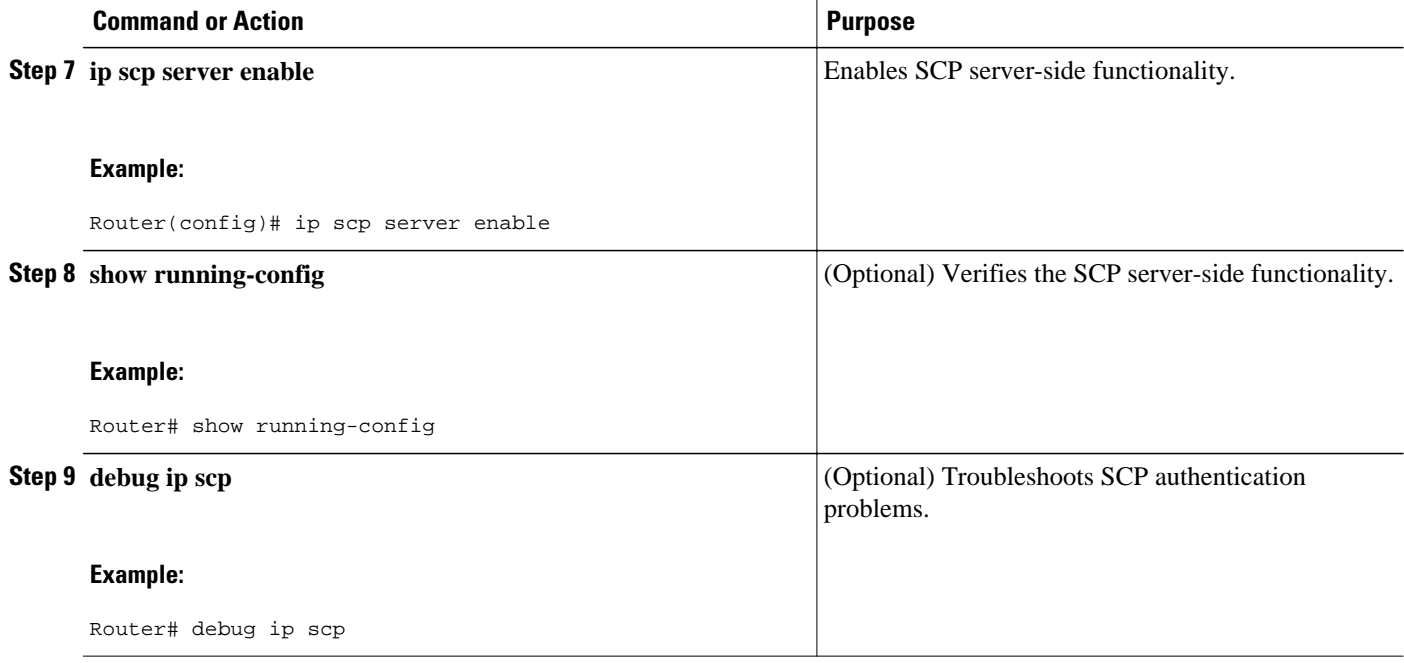

## **Configuration Examples for Secure Copy**

- Example SCP Server-Side Configuration Using Local Authentication, page 4
- Example SCP Server-Side Configuration Using Network-Based Authentication, page 4

### **Example SCP Server-Side Configuration Using Local Authentication**

The following example shows how to configure the server-side functionality of SCP. This example uses a locally defined username and password.

```
! AAA authentication and authorization must be configured properly for SCP to work.
aaa new-model
aaa authentication login default local
aaa authorization exec default local
username user1 privilege 15 password 0 lab
! SSH must be configured and functioning properly.
ip ssh time-out 120
ip ssh authentication-retries 3
ip scp server enable
```
### **Example SCP Server-Side Configuration Using Network-Based Authentication**

The following example shows how to configure the server-side functionality of SCP using a network-based authentication mechanism:

```
! AAA authentication and authorization must be configured properly for SCP to work. 
aaa new-model 
aaa authentication login default group tacacs+
```

```
aaa authorization exec default group tacacs+
! SSH must be configured and functioning properly.
ip ssh time-out 120
ip ssh authentication-retries 3
ip scp server enable
```
# <span id="page-4-0"></span>**Additional References**

#### **Related Documents**

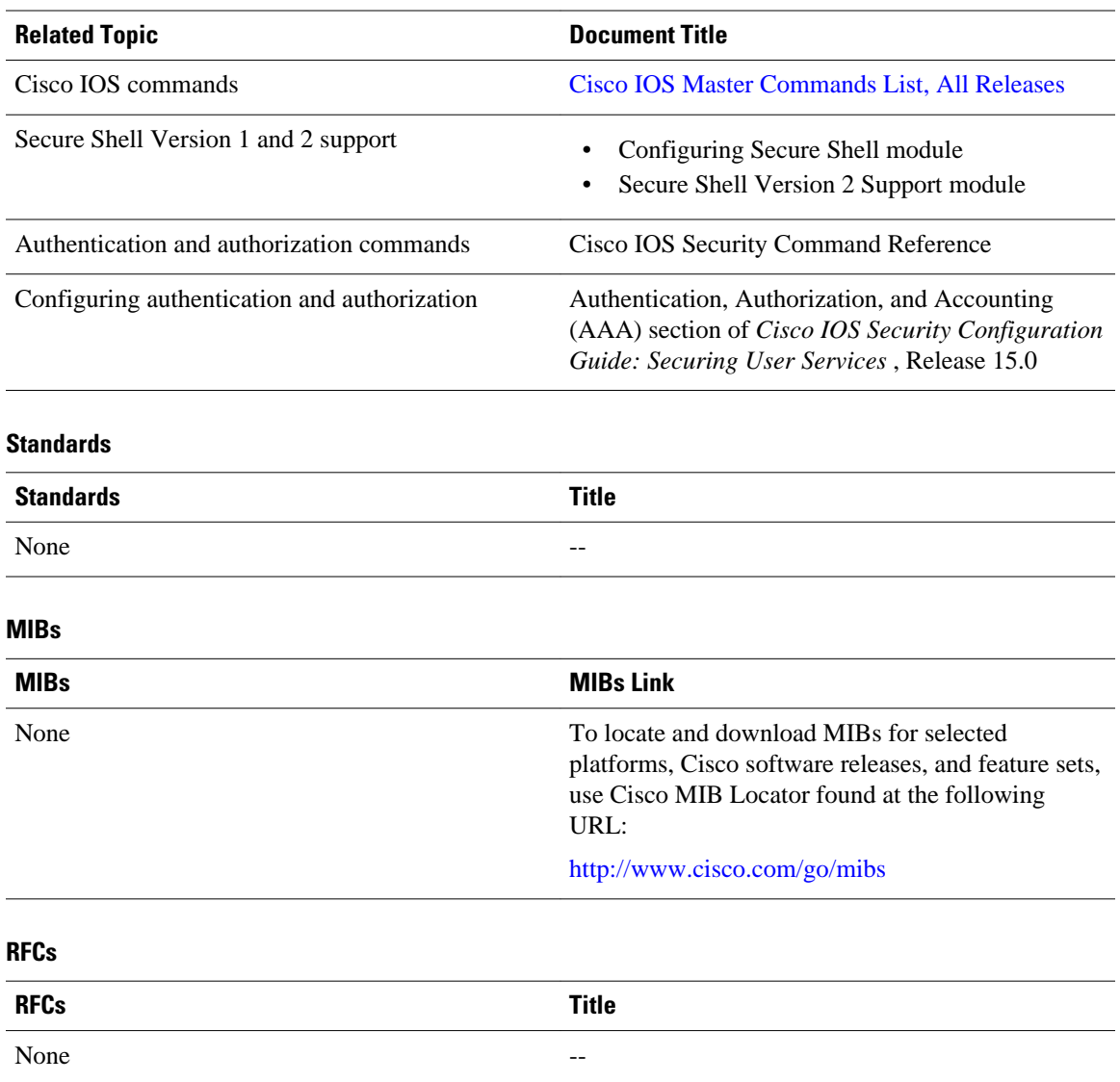

#### <span id="page-5-0"></span>**Technical Assistance**

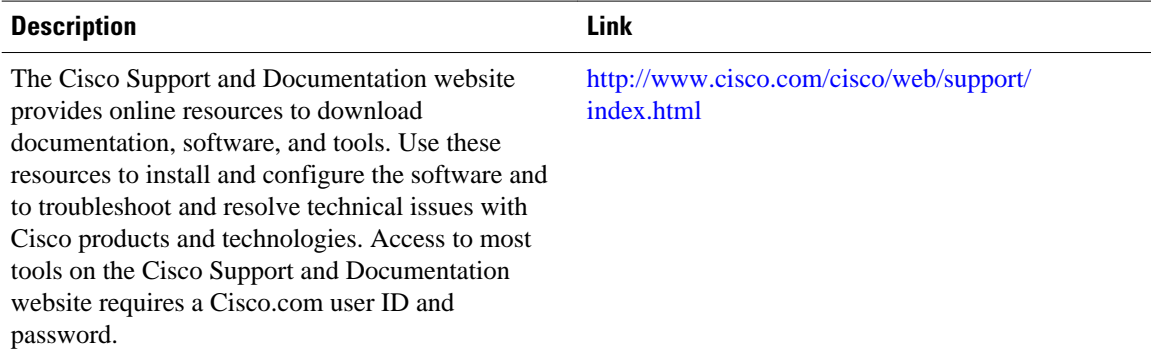

# **Feature Information for Secure Copy**

The following table provides release information about the feature or features described in this module. This table lists only the software release that introduced support for a given feature in a given software release train. Unless noted otherwise, subsequent releases of that software release train also support that feature.

Use Cisco Feature Navigator to find information about platform support and Cisco software image support. To access Cisco Feature Navigator, go to [www.cisco.com/go/cfn.](http://www.cisco.com/go/cfn) An account on Cisco.com is not required.

| <b>Feature Name</b> | <b>Releases</b>                 | <b>Feature Information</b>                                                                                                    |
|---------------------|---------------------------------|----------------------------------------------------------------------------------------------------|
| Secure Copy         | $12.2(2)$ T 12.0(21)S 12.2(25)S | The Secure Copy (SCP) feature<br>provides a secure and<br>authenticated method for copying<br>router configuration or router<br>image files. SCP relies on Secure<br>Shell (SSH), an application and a<br>protocol that provide a secure<br>replacement for the Berkeley r-<br>tools. |
|                     |                                 | This feature was introduced in<br>Cisco IOS Release $12.2(2)$ T.                                                                                                    |
|                     |                                 | This feature was integrated into<br>Cisco IOS Release 12.0(21)S.                                                                                                    |
|                     |                                 | This feature was integrated into<br>Cisco IOS Release $12.2(25)$ S.                                                                                                    |
|                     |                                 | The following commands were<br>introduced or modified: debug ip<br>scp, ip scp server enable.                                                                                                    |

*Table 1 Feature Information for Secure Copy*

# <span id="page-6-0"></span>**Glossary**

**AAA** --authentication, authorization, and accounting. Framework of security services that provide the method for identifying users (authentication), for remote access control (authorization), and for collecting and sending security server information used for billing, auditing, and reporting (accounting).

**rcp** --remote copy. Relying on Remote Shell (Berkeley r-tools suite) for security, rcp copies files, such as router images and startup configurations, to and from routers.

**SCP** --secure copy. Relying on SSH for security, SCP support allows the secure and authenticated copying of anything that exists in the Cisco IOS File System. SCP is derived from rcp.

**SSH** --Secure Shell. Application and a protocol that provide a secure replacement for the Berkeley r-tools. The protocol secures the sessions using standard cryptographic mechanisms, and the application can be used similarly to the Berkeley rexec and rsh tools. SSH Version 1 is implemented in the Cisco IOS software.

Cisco and the Cisco logo are trademarks or registered trademarks of Cisco and/or its affiliates in the U.S. and other countries. To view a list of Cisco trademarks, go to this URL: [www.cisco.com/go/trademarks.](http://www.cisco.com/go/trademarks) Third-party trademarks mentioned are the property of their respective owners. The use of the word partner does not imply a partnership relationship between Cisco and any other company. (1110R)

Any Internet Protocol (IP) addresses and phone numbers used in this document are not intended to be actual addresses and phone numbers. Any examples, command display output, network topology diagrams, and other figures included in the document are shown for illustrative purposes only. Any use of actual IP addresses or phone numbers in illustrative content is unintentional and coincidental.

© 2011 Cisco Systems, Inc. All rights reserved.